## SAP ABAP table CRMT\_BSP\_BAB\_MULTIODC\_EDIT {Display if Multi ODC to Be Edited}

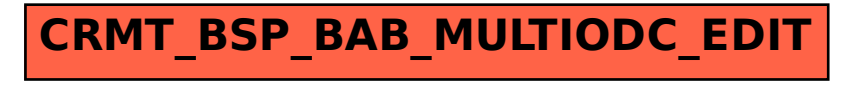